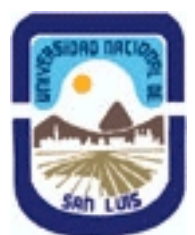

## **Ministerio de Cultura y Educación Universidad Nacional de San Luis Facultad de Ingeniería y Ciencias Agropecuarias Departamento: Ciencias Básicas Area: Dibujo**

**(Programa del año 2023) (Programa en trámite de aprobación) (Presentado el 07/03/2024 10:07:36)**

## **I - Oferta Académica**

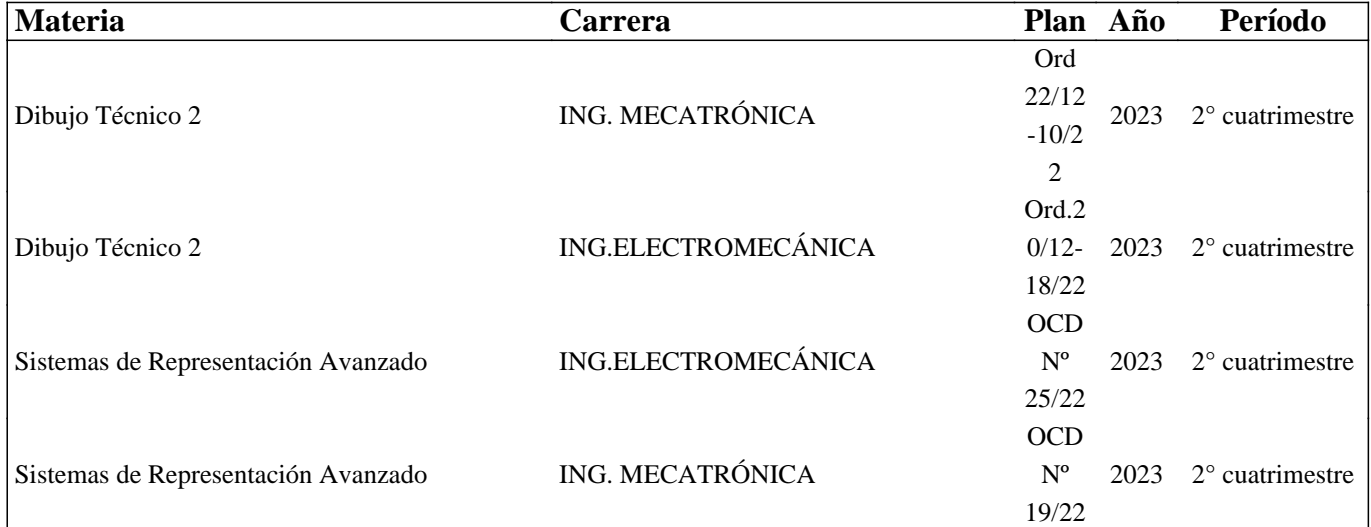

## **II - Equipo Docente**

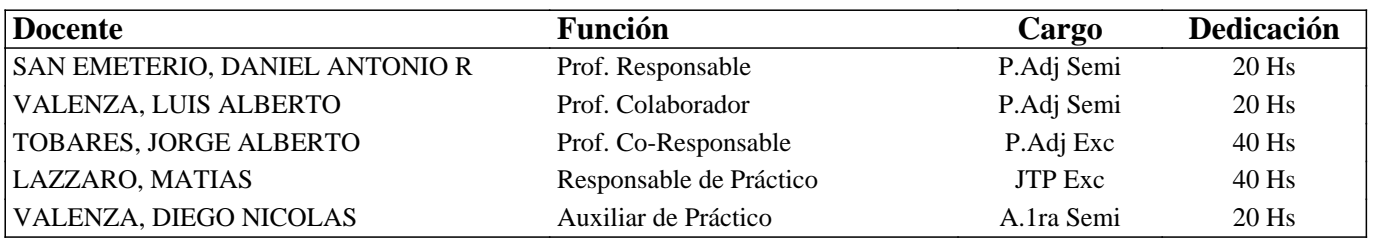

## **III - Características del Curso**

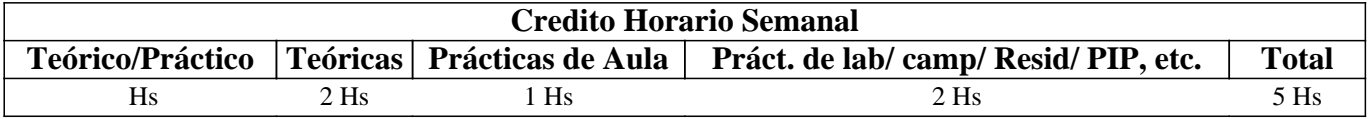

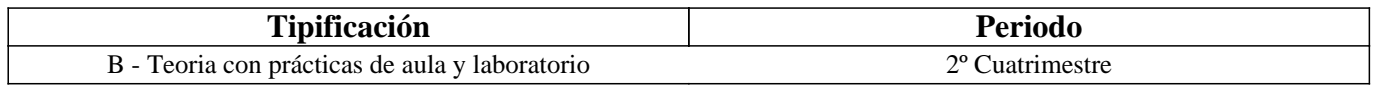

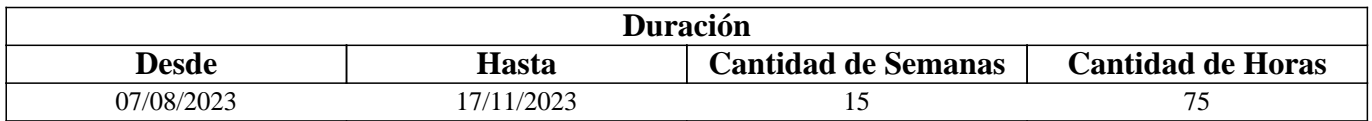

### **IV - Fundamentación**

• Este curso contribuye a la formación específica del estudiante. Esta formación tiende a completar los conocimientos del dibujo técnico vistos en el curso de Dibujo Técnico 1 y adquirir los conocimientos avanzados del Diseño Asistido por Computadora, con un alcance en este tema hasta el diseño en tres dimensiones, los que son de aplicación en algunas

actividades específicas de la ingeniería.

• Este curso sirve de apoyo para los cursos Mecanismos y Elementos de Máquinas y Resistencia de Materiales, además de otros cursos donde el modo de expresión del Ingeniero es un plano, esquema u otro método de expresión grafica

## **V - Objetivos / Resultados de Aprendizaje**

Completar los conocimientos de Sistemas de Representación.

- Leer e interpretar un plano industrial- Identificar los planos industriales.
- Manejar la herramienta avanzada computacional de dibujo.

- Incentivar la creación y el criterio personal.

- Incentivar la pulcritud y orden que necesita todo trabajo de ingeniería.
- Cumplimentar dentro de lo programado.

- Incentivar una actitud de cero defecto.

### **VI - Contenidos**

#### **UNIDAD Nro. 1: INTRODUCCION A 3D EN AUTOCAD**

1.1 Introducción a 3D en AutoCAD.

1.2 Elevación (Elev), , Viewports (Ventanas),Vistas

1.3 Sistemas de coordenadas

1.3.1 Trabajo con sistemas de coordenadas, SCU Sistema de Coordenada Universal; SCP sistema de Coordenadas Personales,

regla de la mano derecha.

UNIDAD Nº 2: HERRAMIENTAS DE DIBUJO Y MODIFICAR

2.1 Mover3d, Matriz3d, Alinea3d, Orbita3d

2.2 Contorno y Región

#### UNIDAD Nro 3: GENERACIÓN DE SÓLIDOS MEDIANTE PERFILES

3.1 Modelado, Extrusión de superficies, Solevar secciones transversales, Barrido de perfiles, Revolución de perfiles, Presionartirar

UNIDAD Nro 4: EDICIÓN BÁSICA DE SÓLIDOS

4.1, Operaciones Booleanas: Unión, Diferencia, Intersección.

4.2 Corte, Interferencia, Sección.

4.3 Empalmar aristas, Achaflanar aristas.

UNIDAD Nro 5: EDICIÓN AVANZADA DE SÓLIDOS

5.1 Edición de caras, extrusión de caras. Desplazar caras, girar caras, desfasar caras, inclinar caras, borrar caras, copiar caras, color de caras.

5.2 edición avanzada de caras: copiar aristas, color aristas.

5.3 Estampar, separar sólidos, funda, limpiar.

UNIDAD Nro 6: SÓLIDOS 3D A PLANOS 2D

6.1 Configuración de vistas, dibujos y perfiles. Como trabajar con capas una vez creada una vista.

6.2 Renderizado: definición, render (configuración modelizado), materiales, propiedades, gestión, asignación y mapeado.

Propiedades de los materiales.

6.3 Impresión y Presentación

UNIDAD Nro 7 Interpretación de Planos

7.1 Lectura y ejecución de planos: Desintegración en cuerpos elementales, integración en cuerpos elementales, definición por las superficies que lo limitan.

7.2 Lectura de vistas.

7.3 Interpretación de líneas. Tangencia e intersección.

7.4 Elección de la vista anterior y restantes; cortes y secciones necesarias para determinar una pieza.

UNIDAD Nro 8 Planos de Conjunto

8.1 Planos de conjunto:

8.1.1 – Clasificación

8.1.2 – Ejecución, requisitos, pautas, numeración, etc.

8.1.3 – Lectura de un conjunto

8.2 Planos de sub-conjuntos: requisitos

8.3 Plano de despiezo: requisitos, realización.

### UNIDAD Nro 9 PLANOS INDUSTRIALES

2.1 Representación de instalaciones eléctricas:

2.1.1 Generalidades.

2.1.2 Tipos de planos

2.1.4 Símbolos. Rotulado de planos eléctricos.

2.2 Representación en vistas e isometría de cañerías y accesorios para la conducción de fluidos.

# **VII - Plan de Trabajos Prácticos**

### METODOLOGIA

El curso se desarrollará en clases teóricas-prácticas. La exposición teórica oral es soportada por medios audiovisuales. El desarrollo de la asignatura se realiza de acuerdo a la planificación diaria realizada por el equipo docente.

Cada práctico consta de un nivel de aprendizaje inicial, el que va en aumento paulatino para cumplimentar los requisitos y de esta manera lograr el entendimiento global del concepto y manejo del software.

El trabajo en PC se realiza en forma individual, los mismo se realizan en el gabinete de Computadoras CAD.

Los trabajos prácticos son recuperables, debiendo ser presentados en las fechas previamente establecidas para su corrección y aprobación.

TRABAJO PRACTICO Nro. 0

Normas de Seguridad. Consiste en recordar e inculcar en el comienzo del cuatrimestre a los alumnos la observación y cumplimiento de las normas respectivas, las que se encuentran en los Instructivos y Cartelería ubicadas en cada sector de trabajo, con el objetivo de prevenir accidentes dentro y fuera del Area Dibujo Técnico.

Trabajo Práctico N°1

Ordenes básicas: ejercicios de manejo de órdenes de dibujo y ayuda para dibujar. Modalidad: trabajo en PC.

Trabajo Práctico N°2

Realizar el plano ejecutando órdenes para el manejo de superficies. Modalidad: trabajo en PC.

Trabajo Practico N°3

Realizar el plano ejecutando órdenes para el manejo de superficies. Modalidad: trabajo en PC. Paraguas.

Trabajo Práctico N°4

Realizar el plano ejecutando órdenes para el manejo de sólidos. Modalidad: trabajo en PC. Cajón

Trabajo Práctico N° 5 Realizar el plano ejecutando órdenes para el manejo de sólidos. Modalidad: trabajo en PC. Pallet.

Trabajo Práctico N° 6 Realizar el plano ejecutando órdenes para el manejo de sólidos. Modalidad: trabajo en PC. Soporte.

Trabajo Práctico N° 7 Realizar el plano ejecutando órdenes para el manejo de sólidos. Modalidad: trabajo en PC. Soporte. Trabajo Práctico N° 8 Realizar el plano ejecutando órdenes para el manejo de sólidos. Modalidad: trabajo en PC.

Trabajo Práctico N° 9 Realizar el plano ejecutando órdenes para el manejo de sólidos. Modalidad: trabajo en PC. Soporte.

Trabajo Práctico N° 10 realizar el plano de un modelo real aplicando los conocimientos adquiridos en el manejo de sólidos.

Trabajo Práctico N° 11 Instalación industrial: ejecución de planos correspondientes a una instalación industrial típica.

Modalidad: Software de Diseño CAD.

Trabajo Práctico N° 12 Interpretación de planos: dada una figura compleja en vistas y cortes se solicita la realización de cortes luego de determinarse la imagen mental del cuerpo. Modalidad: tablero.

Trabajo Práctico N° 13 realizar el plano de un conjunto y sus correspondientes planos de despiezo. Modalidad: trabajo en PC.

# **VIII - Regimen de Aprobación**

### PROMOCION CON EXAMEN FINAL:

Para obtener la regularidad: las condiciones que deben cumplimentar los estudiantes son las siguientes:

1.- Asistencia mínima al 80% a las clases teóricas - prácticas.

2.- Aprobar la totalidad de los trabajos prácticos.

3.- Aprobar el 100% de las evaluaciones parciales o sus recuperatorios con nota igual o mayor a 5 (cinco) puntos

Las evaluaciones parciales consisten en la ejecución de ejercicios donde se aplican los conocimientos adquiridos en los

trabajos prácticos y en las clases prácticas, debiendo darse la fundamentación teórica cuando así se requiera.

Los estudiantes tendrán acceso a dos recuperaciones por parcial.

4.- Presentar la carpeta de trabajos prácticos aprobados al finalizar el cuatrimestre.

Para aprobar el curso: el estudiante deberá presentarse a un examen final individual oral o escrito. El examen final consta de

una evaluación escrita relacionada con la parte práctica, realizada en papel y/o PC. La aprobación de ésta dará lugar a una evaluación oral/escrita sobre los temas teóricos del último curso.

Ambas evaluaciones deberán aprobarse con nota igual o superior a 4 (cuatro) puntos.

Para la evaluación oral el estudiante conjuntamente con el programa analítico elige un tema a exponer y posteriormente el tribunal examinador evalúa según necesidades.

### D – RÉGIMEN DE PROMOCIÓN SIN EXAMEN FINAL

Para obtener condición de Promoción los requisitos que deben cumplimentar los estudiantes son los siguientes:

1.- Asistencia mínima del 80% a las clases teóricas - prácticas.

2.- Aprobar la totalidad de los trabajos prácticos.

3.- Presentar la carpeta de trabajos prácticos aprobados al finalizar el cuatrimestre.

4.- Al finalizar el dictado de la asignatura el estudiante deberá tener aprobados en primera instancia o en primera

recuperación el 100 % de las evaluaciones parciales, estas son en todos los casos teórico y práctica. Con un puntaje en cada evaluación igual o mayor al 75%.

5.- Haber aprobado satisfactoriamente un coloquio integrador, pudiendo ser escrito u oral.

### REGIMEN DE ALUMNOS LIBRES:

Para aprobar el curso como estudiante libre se deben cumplir los siguientes requisitos:

1.- Presentar una carpeta que contenga los trabajos prácticos del curso realizados por el alumno que se presenta a rendir examen. Los trabajos prácticos deberán ser aprobados previamente por el Jefe de Trabajos Prácticos del curso, quien guiará al alumno en su ejecución.

2.- Se deberá aprobar un coloquio sobre los prácticos presentados.

3.- El estudiante una vez aprobado los puntos 1 y 2 anteriormente mencionados, está en condiciones de rendir examen final en forma similar al alumno regular.

### **IX - Bibliografía Básica**

**[1]** Tipo: Apunte del curso.

**[2]** Formato: digital/impreso.

**[3]** Disponibilidad: Disponible en el Área.

[4] [1] AutoCAD 3D – San Emeterio D. \_ FICA – Rev 2: Oct 2022.

**[5]** [2] Representación de Instalaciones Eléctricas - Valenza L. - UNSL - FICA – Rev 2: Sept 2021

**[6]** [3] Cañerías y Accesorios – Lazzaro Matias.- UNSL - FICES - Rev 2:Mar 2023

**[7]** [4] AutoCAD Conceptos Básicos - Valenza L. - UNSL - FICA - Rev 2: May 2020

[8] [5] Acotación - San Emeterio - UNSL - FICA - Rev: 2 Sep 2021

[9] [6] Impresion - San Emeterio - UNSL - FICES - Rev: 1 Ago 2021

## **X - Bibliografia Complementaria**

**[1]** Formato: impreso

**[2]** Disponibilidad: Biblioteca Villa Mercedes.

[3] [1] Carlos Virasoro - INTERPRETACION DE PLANOS - Editorial Eudeba – 1976

[4] [2] Warren Luzadder, Jon Duff - FUNDAMENTOS DE DIBUJO EN INGENIERIA - Editorial Prentice

HallHispanoamericana S.A. – 1994

**[5]** [3] Instituto Argentino de Normalización (IRAM) - MANUAL DE NORMAS PARA DIBUJO TECNICO

**[6]** [4] F. Giesecke, A. Mitchell, H. Spencer, I Hill - DIBUJO TECNICO - Editorial Limusa – 1999

**[7]** [5] Thomas E. French y Charles J. Vierck - DIBUJO DE ING. y TECNOLOGÍA GRÁFICA (Cuatro tomos) - Editorial McGraw-Hill – 1988

**[8]** [6] Warren J. Luzadder - FUNDAMENTOS DE DIBUJO EN INGENIERIA Editorial CECSA – 1981

**[9]** [7] Roberto ETCHEBARNE - DIBUJO TECNICO I, II y III. (2da.Edición)- Editorial HACHETTE – 1985

**[10]** [8] W. Schneider y Sappert - MANUAL PRACTICO DE DIBUJO TECNICO Editorial Reverte – 1975

**[11]** [9] Thomas E. French y Carl L. Svensen - DIBUJO TECNICO Editorial Gustavo Gili – 1975

[12] [10] Bachmann y Forberg - DIBUJO TECNICO Editorial Labor - 1982

**[13]** [11] Martinez L.-Cabanellas J.-Carretero A.- FUNDAMENTOS DE INGENIERIA GRAFICA - Editorial Sintesis – 1996.

## **XI - Resumen de Objetivos**

- Completar los conocimientos del dibujo técnico industrial

- Leer e interpretar planos industriales.
- Manejar herramientas avanzadas computacionales de dibujo.
- Incentivar la creación y el criterio personal.
- Incentivar la pulcritud y orden que necesita todo trabajo de ingeniería.
- Cumplimentar dentro de lo programado.

- Incentivar una actitud de cero defecto.

### **XII - Resumen del Programa**

BOLILLA N° 1 Introducción a 3D en AutoCAD. BOLILLA N° 2 Superficies en AutoCAD. BOLILLA N° 3 Sistemas de Coordenadas. BOLILLA N°4 Generación de sólidos mediante perfiles. Edición básica de sólidos BOLILLA N°5 Edición avanzada de sólidos. BOLILLA N° 6 Sólidos 3D a planos 2D. BOLILLA N° 7 Interpretación de Planos. BOLILLA N° 8 Planos de conjunto. BOLILLA N° 9 Planos Industriales.

### **XIII - Imprevistos**

Se preverá cualquier causa que pudiera afectar el normal funcionamiento del dictado de clases, como modificar día y horario de cursada para que se pueda cumplimentar con el programa establecido.

### **XIV - Otros**

Aprendizajes Previos:

• Reconocer los materiales e instrumentos utilizados en Dibujo Técnico para realizar la representación gráfica de piezas según Normas IRAM.

• Comprender los principios de representación gráfica para la confección de planos de piezas, maquinas o instalaciones eléctricas según Normas IRAM.

• Aplicar los principios de representación gráfica para la interpretación de planos de piezas, maquinas o instalaciones.

• Manejar un Software de Diseño, nivel 2D, para la confección de planos de piezas, maquinas o instalaciones según Normas IRAM.

• Desarrollar hábitos de trabajos propios de la ingeniería tales como cumplir con el orden, los métodos y tiempos de entrega según lo establecido en la planificación de la catedra.

Detalles de horas de la Intensidad de la formación práctica.

Cantidad de horas de Teoría: 30 hs

Cantidad de horas de Práctico Aula: (Resolución de prácticos en carpeta): 10 hs

Cantidad de horas de Práctico de Aula con software específico: (Resolución de prácticos en PC con software específico propio de la disciplina de la asignatura): 20 hs

Cantidad de horas de Diseño o Proyecto de Ingeniería con utilización de software específico: (Horas dedicadas a diseño o

proyecto con utilización de software específico propio de la disciplina de la asignatura): 15 hs

Aportes del curso al perfil de egreso:

2.1. Utilizar y adoptar de manera efectiva las técnicas, instrumentos y herramientas de aplicación. Utilizar equipos,

instrumentos, herramientas y comprender técnicas para su uso eficiente (Nivel 1)

Uso de las herramientas de Diseño Avanzado.

2.3. Considerar y actuar de acuerdo con disposiciones legales y normas de calidad. Cumplir los requisitos y las condiciones de calidad del trabajo académico. Las representaciones de piezas y sistemas mecánicos se realizan siguiendo las Normas IRAM (Nivel 1)

3.2. Comunicarse con efectividad en forma escrita, oral y gráfica. Comunicar correcta y claramente lo que se solicita en escritos breves con utilización de texto y gráficos. Utilizar de manera adecuada la prestación avanzada del Software de diseño para comunicar correctamente lo solicitado (Nivel 1)

3.5. Aprender en forma continua y autónoma. Incorporar los aprendizajes propuestos por los expertos y mostrar una actitud activa para su asimilación. La utilización del Software de diseño conlleva un aprendizaje continuo y autónomo (Nivel 1)

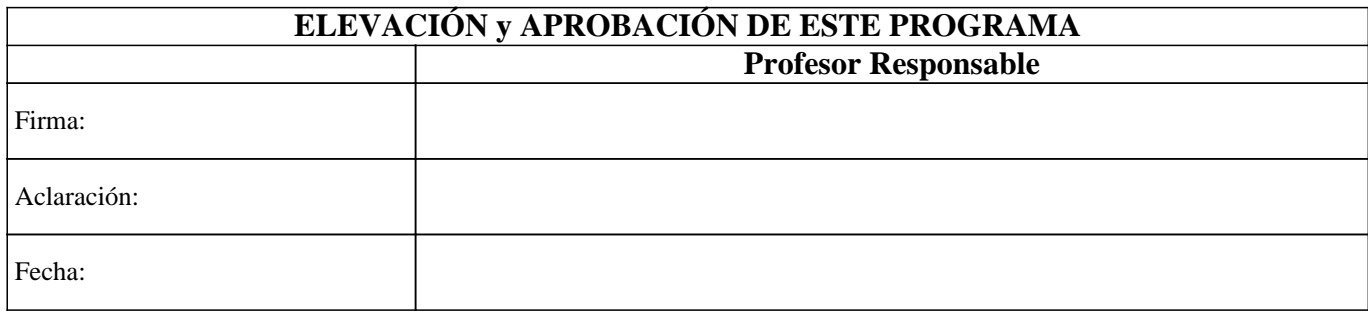